### Introduction to AtoM and Archivematica

Sara Allain 8 November 2016 **slideshare.net/accesstomemory**

# Today's Agenda

### 1. Introduction

- 2. Artefactual and Open Source Development
- 3. Introduction to AtoM
- 4. Introduction to Archivematica
- 5. Questions

# Who is Artefactual?

Artefactual Systems is dedicated to producing standards-based open source web applications for digital preservation, description, and access. We are the lead developers of AtoM (for archival description and access) and Archivematica (for managing digital preservation workflows).

South Korea

China

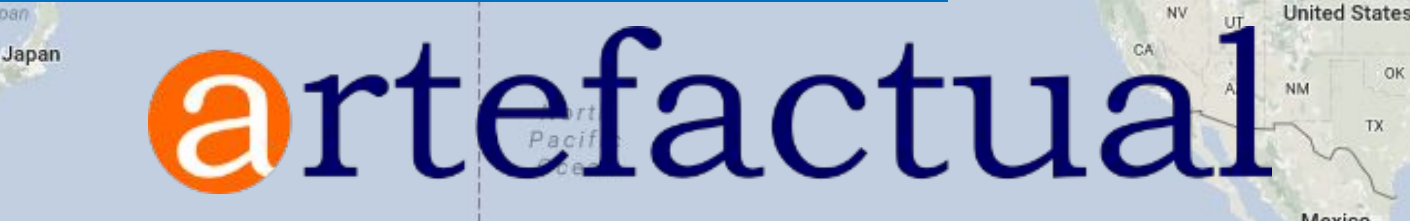

Canada

Sixth Street

Greenla

## Our Team

We are archivists, librarians, system administrators, and developers that are passionate about open-source and standards-based systems. We put out and support several Archivematica and AtoM releases a year and deliver technical services to a growing list of satisfied clients.

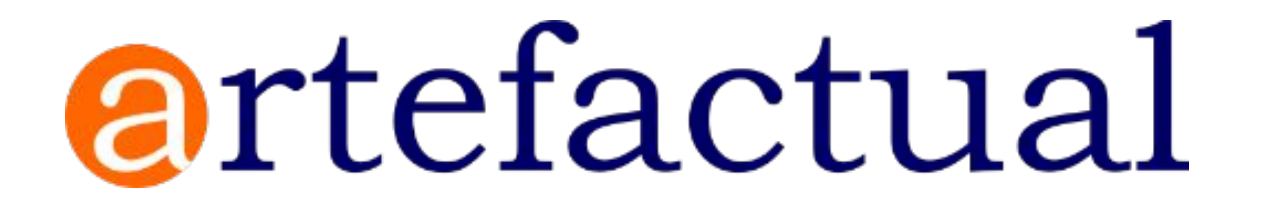

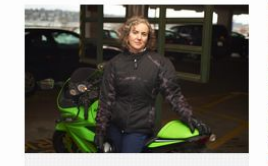

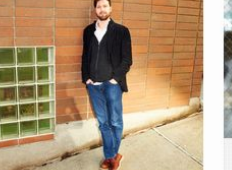

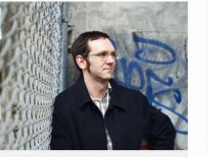

David Juhas:

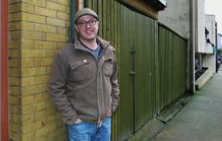

Evelyn McLellan, MAS President

Director, AtoM Technical Services Peter Van Garderen, MAS

**Justin Simpson** Director, Archivematica Technical Services

Founder / Management Consultant

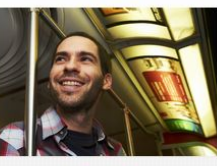

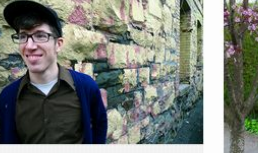

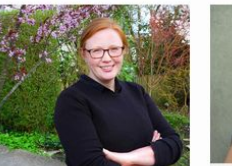

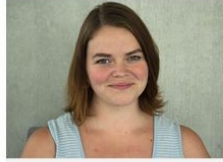

lesús García Crespo AtoM Lead Developer

Dan Gillean, MAS/MLIS AtoM Program Manager

Sarah Romkey, MAS/MLIS Archivematica Program Manager

Sara Allain, M. Systems Archivist

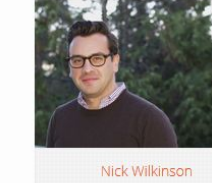

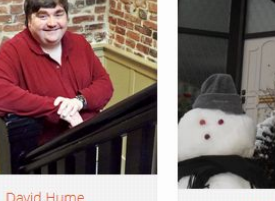

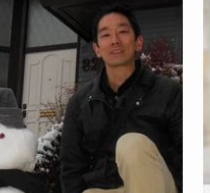

**Hector Akamine** 

Systems Administrator

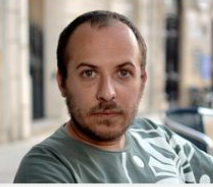

Santiago Rodríguez Collaz Production Support Engineer (Dev Ops)

José Raddaoui Marín

Software Develope

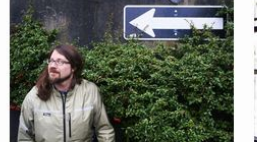

Mike Cantelon

Software Develope

Project Manage

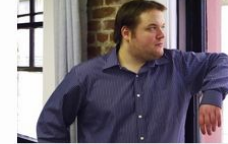

Mike Gale

Software Developer

Steve Breker

Software Developer

Systems Administrator

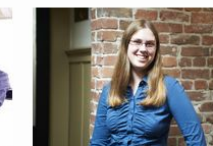

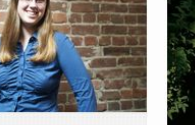

**Holly Becker** Software Developer

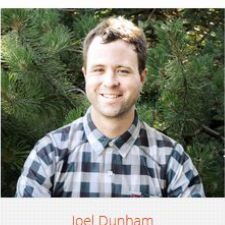

Software Develope

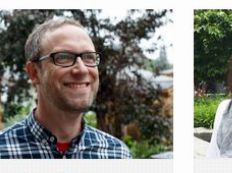

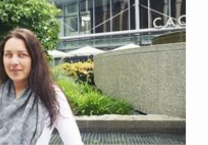

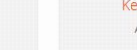

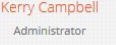

### Artefactual Systems and Open Source Development

Our Team, Our Philosophy, Our Vision

# What is Open Source?

Open Source Software (OSS) is computer software with its source code made available with a license in which the copyright holder provides the rights to study, change, and distribute the software to anyone and for any purpose.

> -- Wikipedia, Oct 13 2016 https://en.wikipedia.org/wiki/Open-source\_software

# What is Open Source?

- 1. Free redistribution
- 2. Source code
- 3. Allows derived works
- 4. Maintains author's source code integrity
- 5. No discrimination against persons or groups
- 6. No discrimination against fields of endeavor
- 7. Distribution of license
- 8. License must not be specific to a product
- 9. License must not restrict other software
- 10. License must be technology-neutral

### Open Source Initiative

Open Source Definition

https://opensource.org/osd

# What is Free Software?

A program is free software if the program's users have the four essential freedoms:

- 1. The freedom to **run the program as you wish, for any purpose**  (freedom 0).
- 2. The freedom to **study how the program works, and change it** so it does your computing as you wish (freedom 1). Access to the source code is a precondition for this.
- 3. The freedom to **redistribute copies** so you can help your neighbor (freedom 2).
- 4. The freedom to **distribute copies of your modified versions to others** (freedom 3). By doing this you can give the whole community a chance to benefit from your changes. Access to the source code is a precondition for this.

### Free Software Foundation

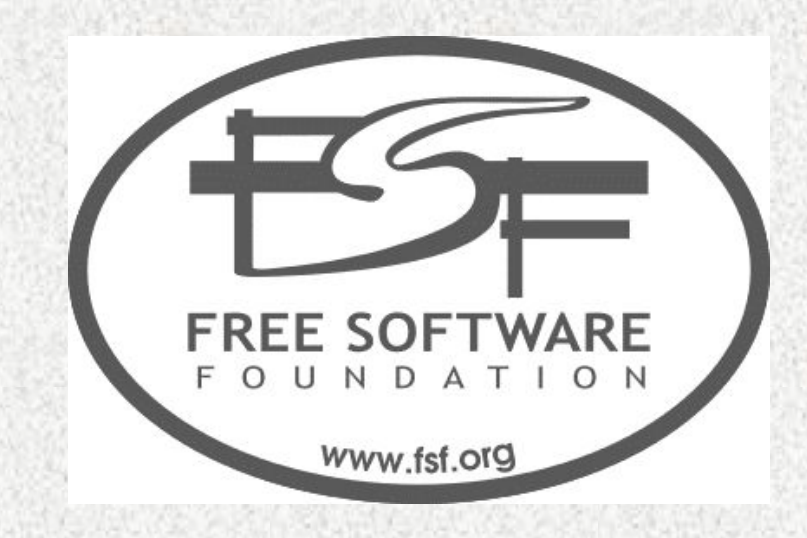

Free Software Definition https://www.fsf.org/licensing/essays/free-sw.html

## Our Development Priorities

Free and open source </> Standards-based Generalized for broad use

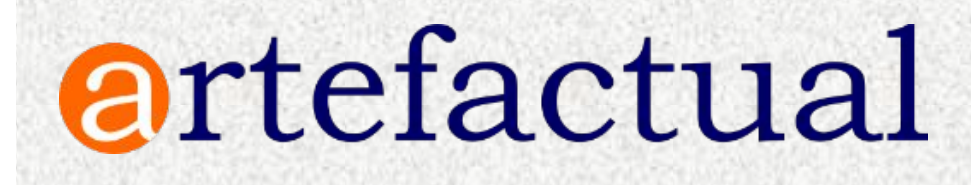

## Our Development Approach

- Standards-based / follows best practices
- Open source / Creative Commons
- Multilingual support whenever possible
- Generalize specific use cases
- Include all features in public release
- Iterative development via multiple contributions over subsequent releases

Community-based Development

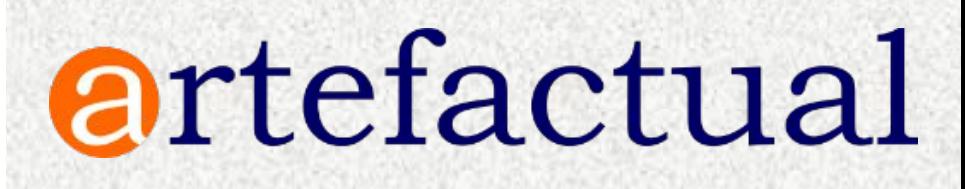

## Our Business Model

- Maintain our applications under A-GPLv3 licenses
- Provide and maintain the documentation under CC-BY-SA licenses
- Produce additional resources (e.g. videos, presentations, webinars) whenever possible
- Participate actively in the user forums
- Offer additional paid services
- Always include development in public project

The "Bounty Model" of Open Source Business

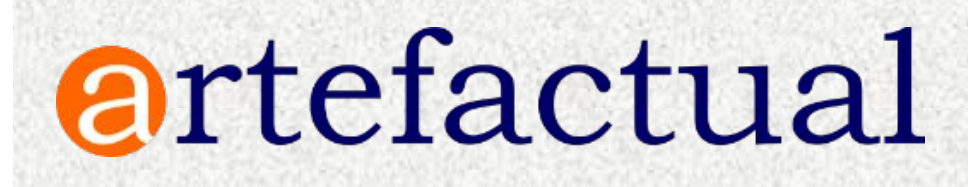

# Our Services

### • Hosting

- Remote technical maintenance
- Consultation
- Data migration
- Training
- Application theming
- Software development

https://www.artefactual.com/services/

Artefactual Systems is proud to develop free and open software made available under the AGPLv3 open-source software license. We support this software and our user community through release management, public technical and user documentation, and community forum support. To pay the bills, and to continue to develop and update the software, we also offer paid services as outlined below.

These prices effective January 1, 2015.

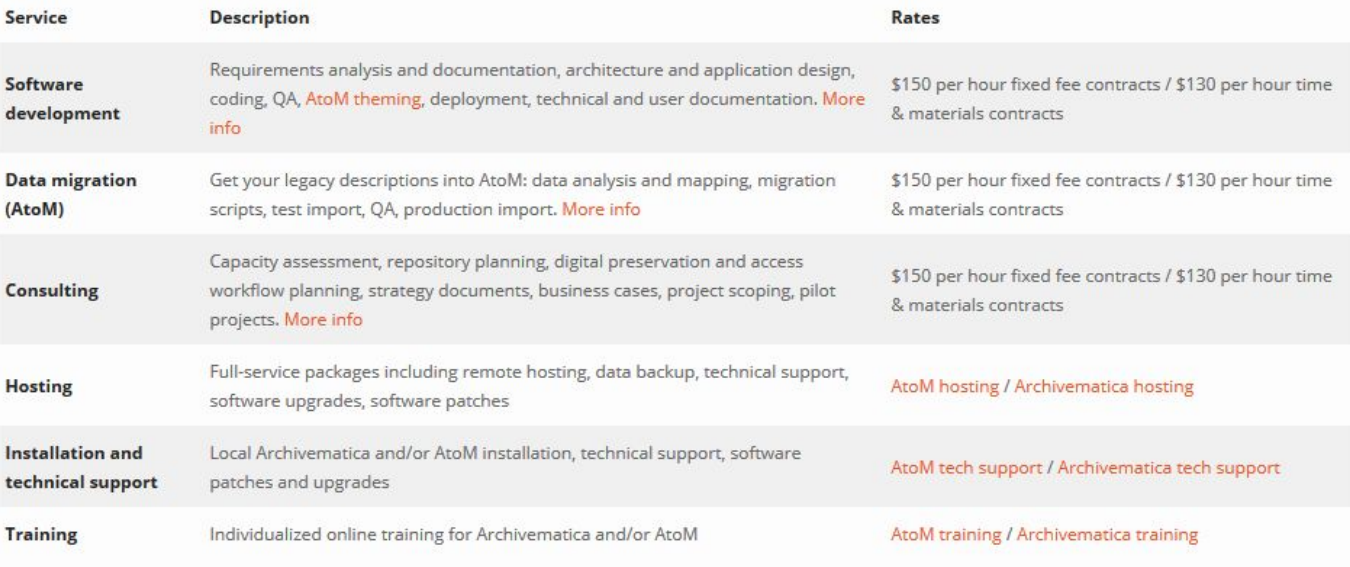

**artefactual** 

# Our Applications

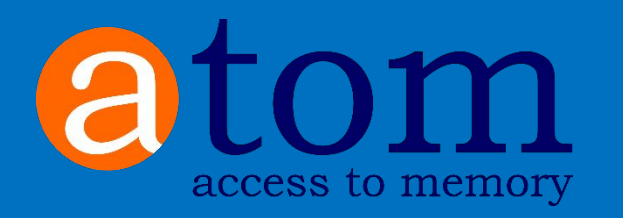

Web based application for standards-based description and access in a multilingual, multi-repository environment

https://www.accesstomemory.org

### archivematica.

Web based application to support digital preservation workflows based on the OAIS reference model

https://www.archivematica.org

artefactual

# Your Applications

### We o pull requests!

Because the code is open to inspection, any member of the community can fix problems, or develop new features and contribute code back. For any given problem, the community can troubleshoot it together.

### **DEVELOPMENT RESOURCES**

These are pages that have been created to assist developers interested in working with AtoM's code, and sharing that code with the broader AtoM community.

- · Code review process
- Coding standard
- Contribute code
- Functional testing

### Seealso

- · Resources/Code repository
- . About the AtoM documentation (including how to contribute)
- Community resources
- Community development
- Development philosophy

# What is AtoMP

AtoM stands for Access to Memory

It is a web-based, open source application for standards-based archival description and access in a multilingual, multi-repository environment.

**Web-based: I** modern web browser and an internet connection

**Standards-based**: AtoM implements existing national and international archival content and

tanda

as a multilingual catalogue **Multi-repository:** Can be used as a portal site,

Multi-repository <sup>809</sup>

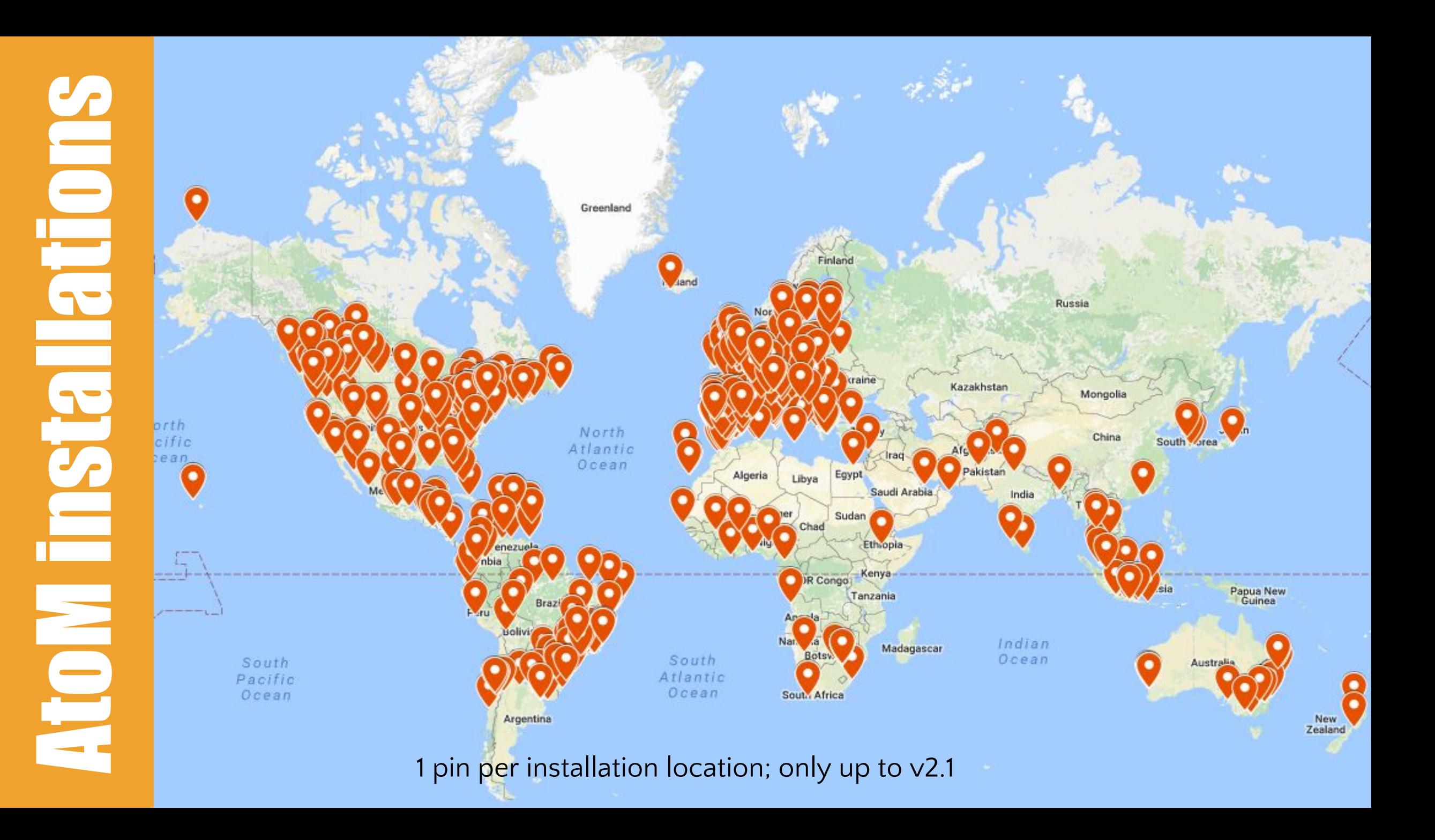

## What is Archivematica?

Web- and standards-based open-source application which allows your institution to preserve long-term access to trustworthy, authentic and reliable digital content.

> -- Archivematica website, Oct 13 2016 <https://www.archivematica.org/>

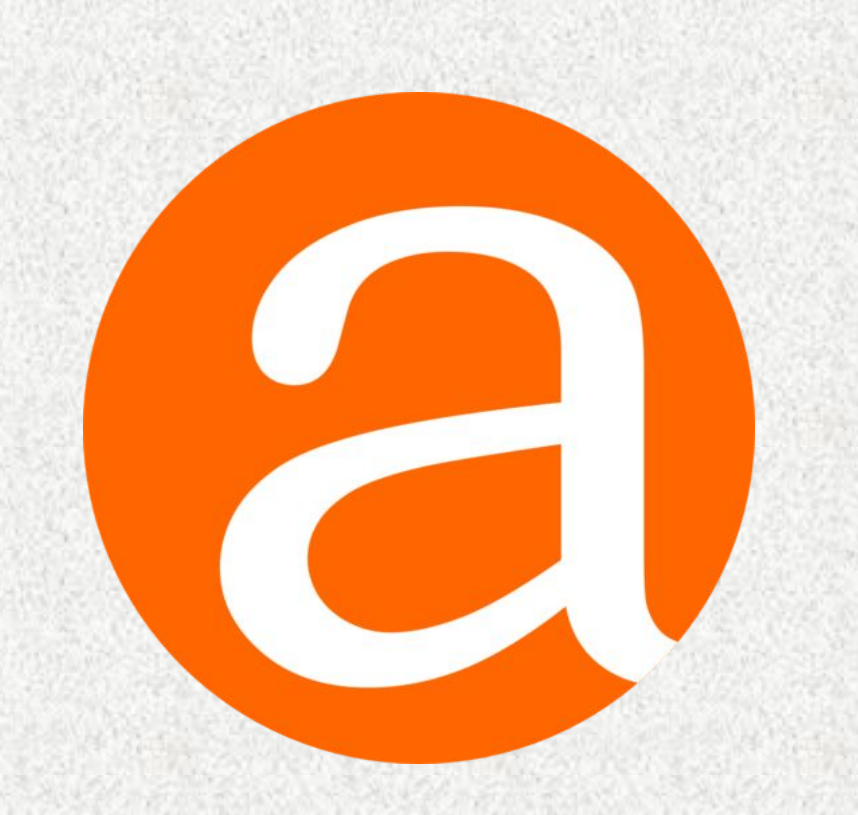

## OAIS model

Open Archival Information System (OAIS) reference model (ISO-STD 14721)

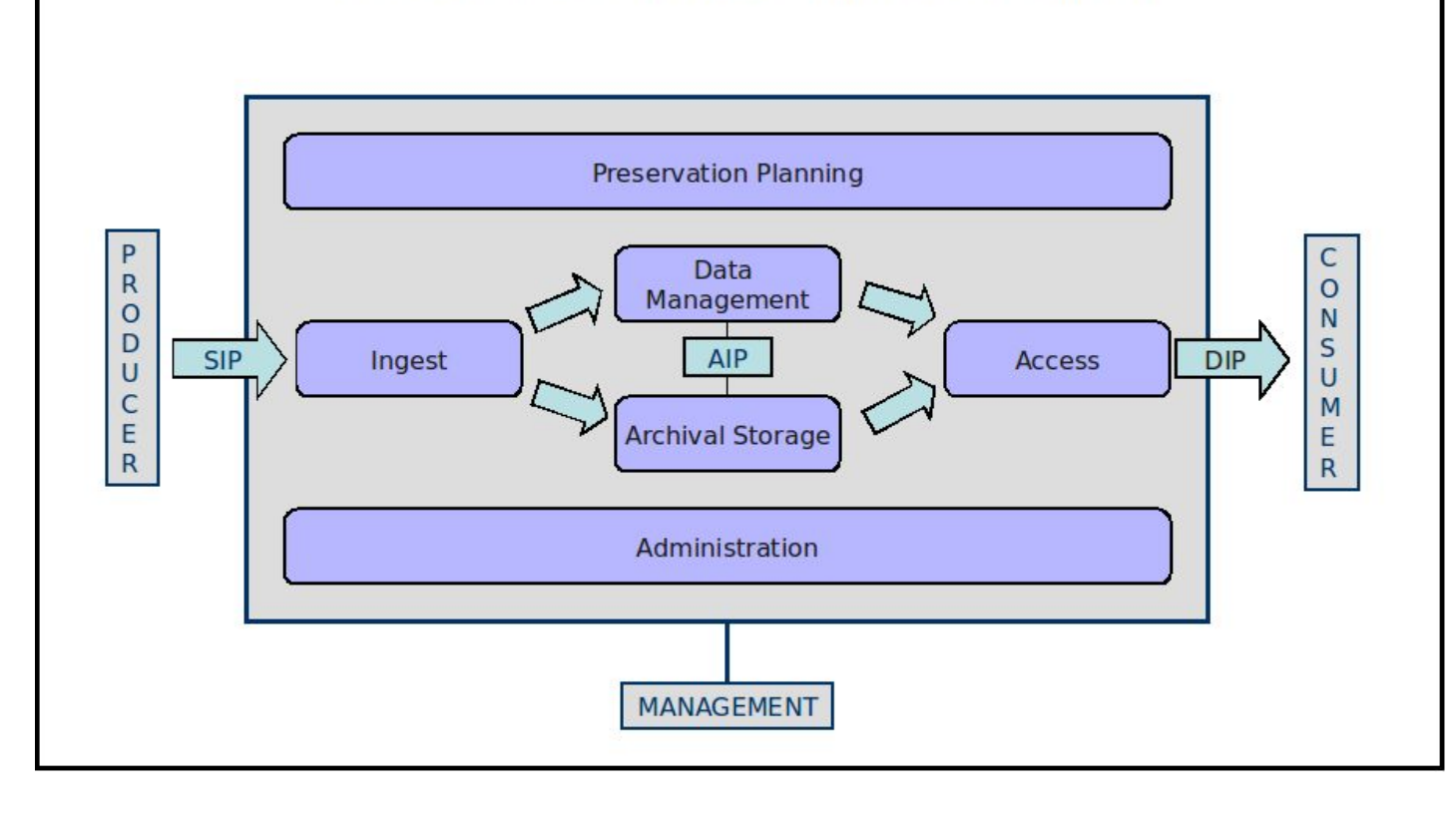

### ArchivesCanada - Canadian Portal

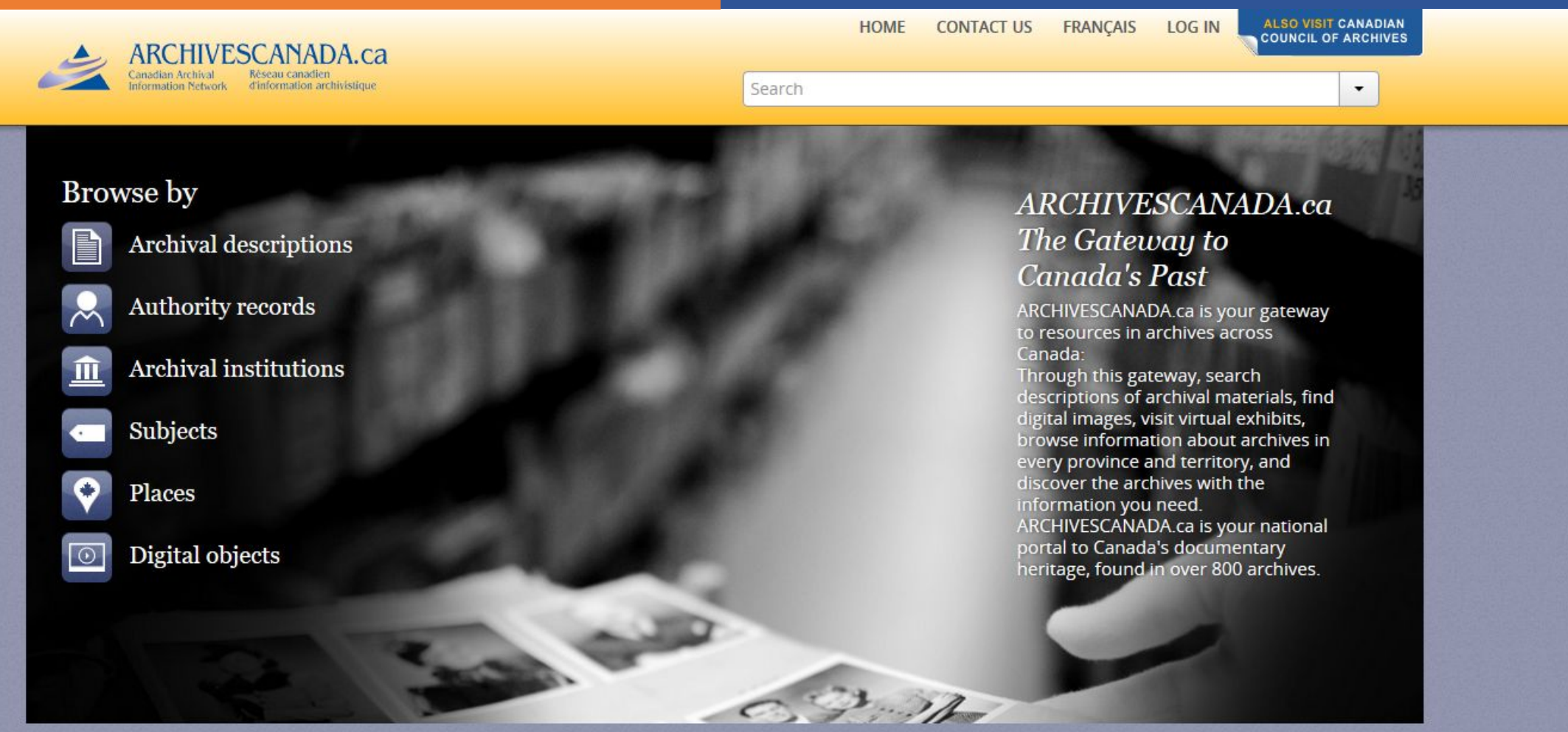

### Popular this week

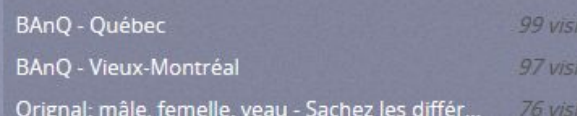

Virtual exhibits

Hans S. Dommasch: https://archivescanada.accesstomemory.ca/ University of Saskatchewar

### United Nations - ARMS

Archives and Records Management Section

(Welcome to the United Nations. It's your world. 中文 English Français Русский Español **Protecting the Present United Nations** Preserving for the Future **Archives and Records Management Section Exhibitions Use UN Archives Manage UN Records Resources About Us**  $\alpha$ Q ø Search UN Archives Browse **v Welcome to the United Nations Archives Search Engine Browse by Catalogue** The archives of the United Nations covers four broad areas: the Secretaries-General, Secretariat Departments, **Digital Objects** Peacekeeping Missions, and Predecessor Organizations. The archives are arranged into Series which fall under larger archival groups (or "Fonds") that are derived from the particular office or agency that created them. The creating **Popular this week** agency can be a United Nations department, mission, panel or body, Secretary-General, or other United Nations functional unit. You can do a keyword search (above), or click the links below to browse through the Fonds and Series. United Nations Relief and Some of our records are digitized, and if so, these items can be viewed online and/or downloaded. Rehabilitation Administration (UNRRA) (1943-1946) 64 visits Whether you are a writer or graduate student, genealogist or historian, successful use of archives depends on a carefully planned research strategy. The strategy should allow adequate time for background research, establish which Organisations Statut der collections hold relevant archives, and include a work schedule which takes into account the extent of the material to Landesorganisation der Sozialis tischen Partei. Oesterreichs 59 be consulted. If you would like to make an appointment to conduct on-site research, please visit our Contact page. visits Secretaries-General Middle East Relief and Refugee . Ban Ki-Moon (South Korea) Term of Office: 2007-present Administration (MERRA)/United • Kofi A. Annan (Ghana) Term of Office: 1997-2006 Nations Relift and Rehabilitation · Boutros Boutros-Ghali (Egypt) Term of Office: 1992-1996

> Status of Forces Agreement (SOFA) and Status of Mission Agreement (SOMA) 46 visits

Agency (UNRRA) - Policy 51 visits

International Refugee Organization (IRO) 43 visits

**United Nations Truce Supervision** Organization (UNTSO) - Code Cable • Trygve Lie (Norway) Term of Office: 1 https://search.archives.un.org/

#### **Secretariat Departments**

- UN Registry (1946-1983)
- . Denartment of Economic and Social Affairs- DESA

• U Thant (Myanmar) Term of Office: 1961-1971

· Javier Pérez de Cuéllar (Peru) Term of Office: 1982-1991 • Kurt Waldheim (Austria) Term of Office: 1972-1981

. Dag Hammarskjöld (Sweden) Term of Office: 1953-1961

### World Bank Group - Archives

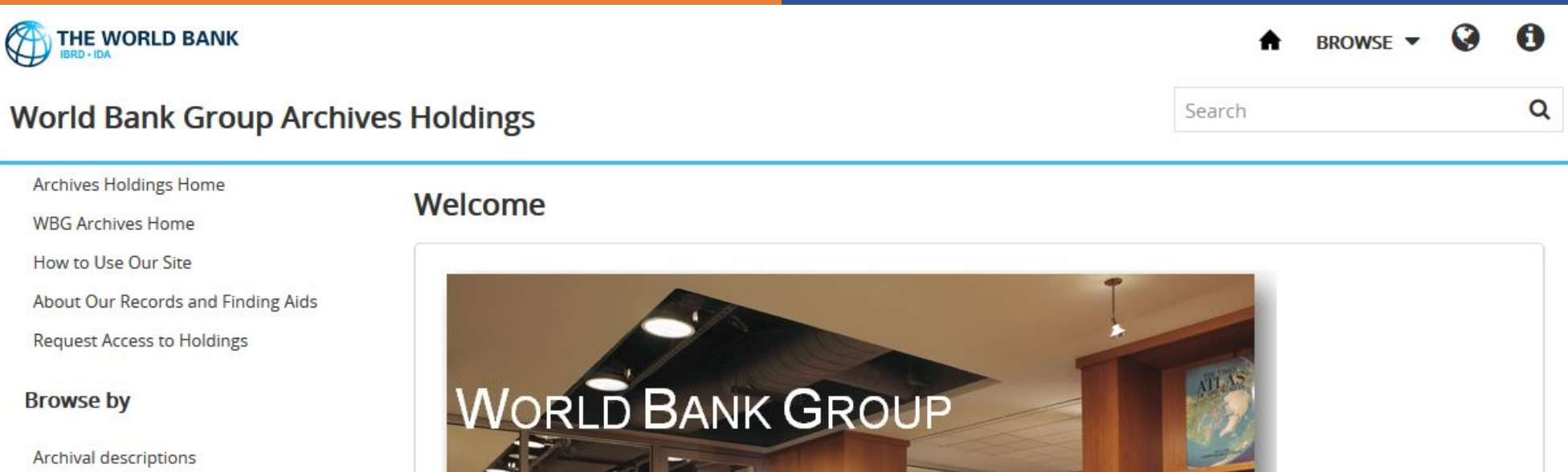

Authority records **Archival institutions** Digital objects

### Popular this week

Records of President Robert S. Mc... Pedro-Pablo Kuczynski files 96 visits Records of the Office of the Presid... Records of President Eugene R. Bla... World Bank Group Archives 79 visits

## https://archivesholdings.worldbank.org/ The World Bank Group Archives Reading Room will be closed December 19, 2016 to January 6, 2017 inclusive.

### **BEATON INSTITUTE**

Ø

### Beaton Institute Archives

### ABOUT US CONTACT PROJECTS REQUESTS

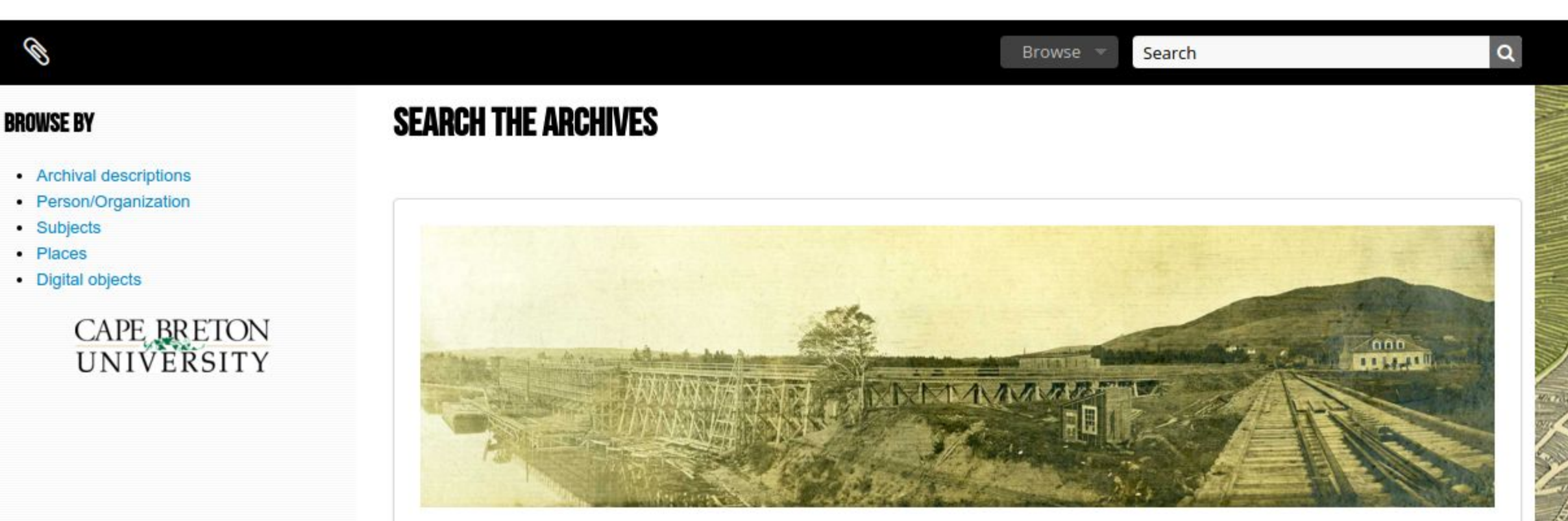

### Welcome to the Beaton Institute Digital Archives!

This website provides access to the digital collections of the Beaton Institute, Cape Breton University. The Digital Archives is an online database that contains archival descriptions from the holdings. This website features a only a sampling of the total archival records in our holdings. We will be adding archival descriptions and digita<br>
https://beatoninstitute.com/

To search the Digital Archives, use the simple search box at the top of the page or use the advanced search option. You can browse the

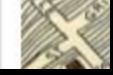

Ø

**PROJECTS** 

### Beaton Institute Archives

Search

Browse

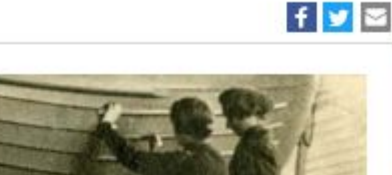

 $\alpha$ 

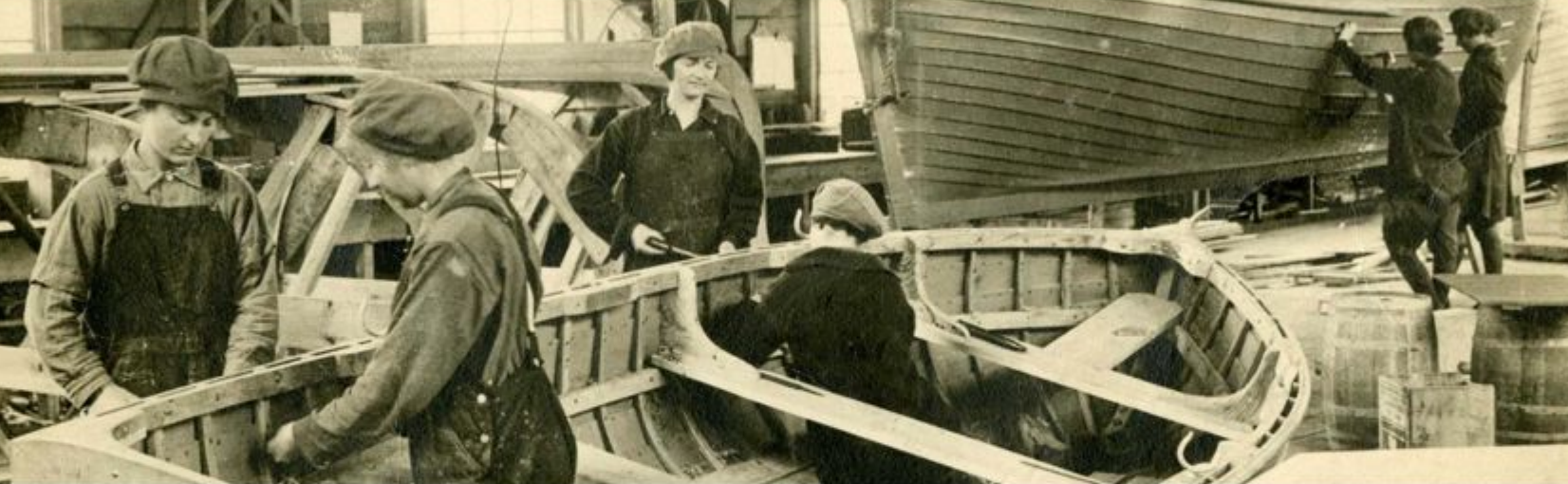

The Beaton Institute has been fortunate to benefit from various annual funding opportunities. These programs allow the Beaton Institute to hire students and contract staff to complete projects dedicated to particular themes or address issues of archival preservation or access. Please return and visit our Projects page on a regular basis to discover new finding aids and digital collections as they become available.

### **GUIDE TO THE MI'KMAW HOLDINGS**

This guide is intended to help researchers locate material about the documentary heritage of the Mi'kmaq which is held within the Archives.

### **CELTIC MUSIC DIGITAL ARCHIVES**

The Beaton Institute, in partnership with the Centre for Cape Breton Studies, has launched the Celtic Music Digital Archiv https://beatoninstitute.com/ tradition in Cape Breton Island. Manuscript groups and collections, rare books and limited publicat language, and cultural traditions of Cape Breton Gaels from the nineteenth century to the present. the link above to search or browse the holdings.

#### CAPE BRETON DIIRING WORLD WAR ONE

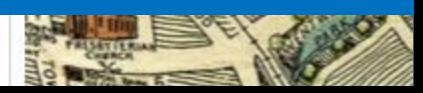

archives

SOCIETY OF ALBER

### Archives Society of Alberta

 $\Omega$ 

A

Sponsoring Community Resources

HOME CONTACT US NEWS & EVENTS ONLINE RESOURCES SITE MAP

### **Browse** Search  $\alpha$ Welcome **BROWSE BY** Archival descriptions Welcome to the Archives Society of Alberta's online portal to archival collections in Alberta. Alberta on Record gives access to collections preserved in many archives throughout the province. You can search thousands of descriptions of archival records,  $\rightarrow$  Digital materials photographs, and textual records held in Alberta's archives. The database also hosts records from Yukon archival collections.  $\rightarrow$  Archival institutions Use the search box with names or keywords to find particular records or use the browse option to discover the memory and evidence of Alberta.  $\rightarrow$  Authority records For access to holdings or for reproduction information, please contact the archival institution that is responsible for the records you are interested in.  $\rightarrow$  Subjects  $\rightarrow$  Places

### **POPULAR THIS WEEK**

South Peace Regional Archives 94 visits

→ Glenbow Archives Posters collection 68 visits

> The City of Calgary, Corporate Records, Archives 67 visits

> Calgary Normal School 58 visits

### https://albertaonrecord.ca/

### **Archives Society of Alberta**

Sponsoring Community Resources

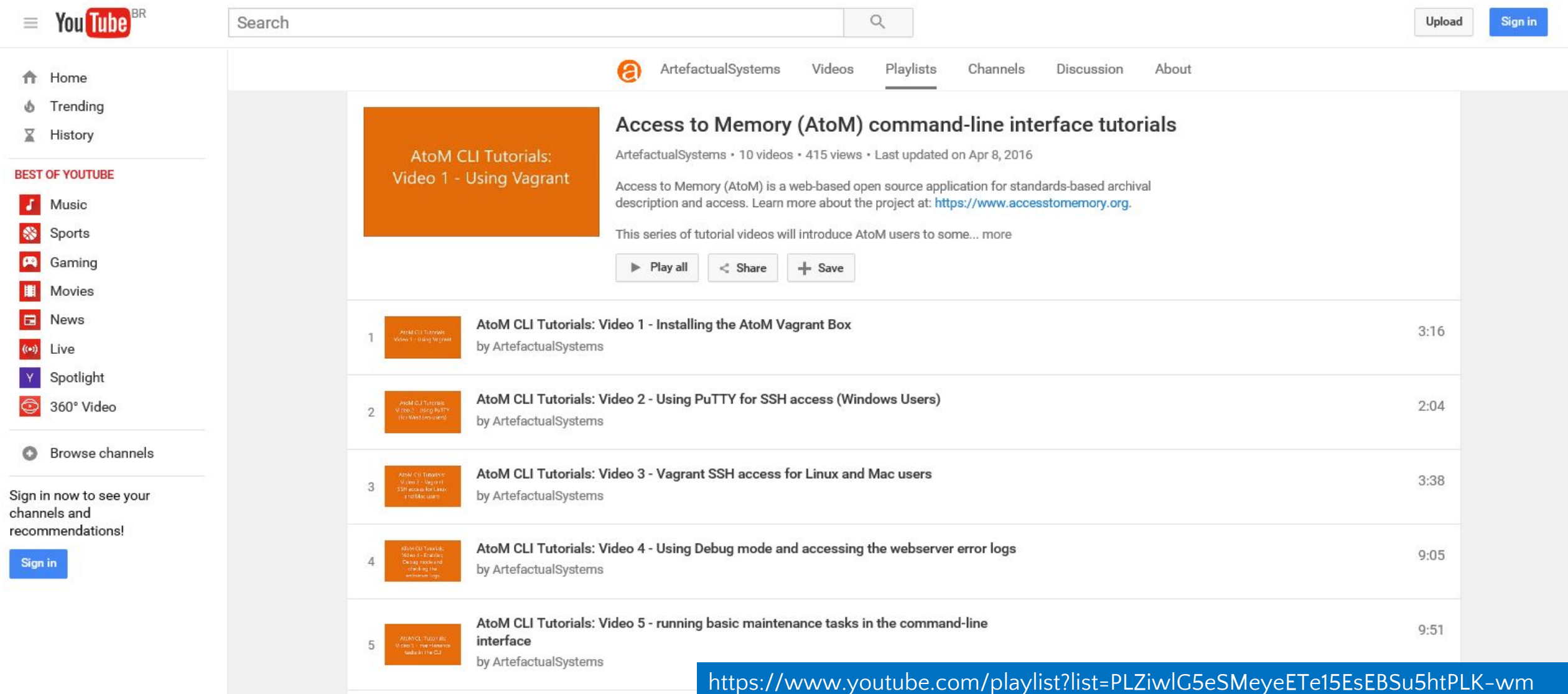

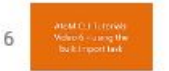

AtoM CLI Tutorials: Video 6 - Using the bulk XML import command-line task

by ArtefactualSystems

### **Archivematica Use Cases**

Search

### **Simon Fraser University**

Building a Digital Repository with Archivematica and AtoM

### **SFU**

Browse =

 $\alpha$ 

Your portal to SFU's archival holdings

### Browse by

**SFU AtoM** 

### **SFU AtoM Home**

- · Archival descriptions
- Persons/organizations
- Repositories
- Functions
- · Subjects
- · Places
- Digital objects

### Popular this week

- Course outlines database export 69 visits
- · Desiderata.pdf 24 visits
- . Simon Fraser University Archives and Records Management Department 22 **visits**
- . Women's movement collection (Anne Roberts collector) 19 visits
- . Mark Winston fonds 17 visits
- Pestology Centre 14 visits
- Convocation June 2016 13 visits
- . W.A.C. Bennett fonds 11 visits
- Patrick McTaggart-Cowan fonds 11 **visits**
- Apiculture (beekeeping) collection 11 **visits**

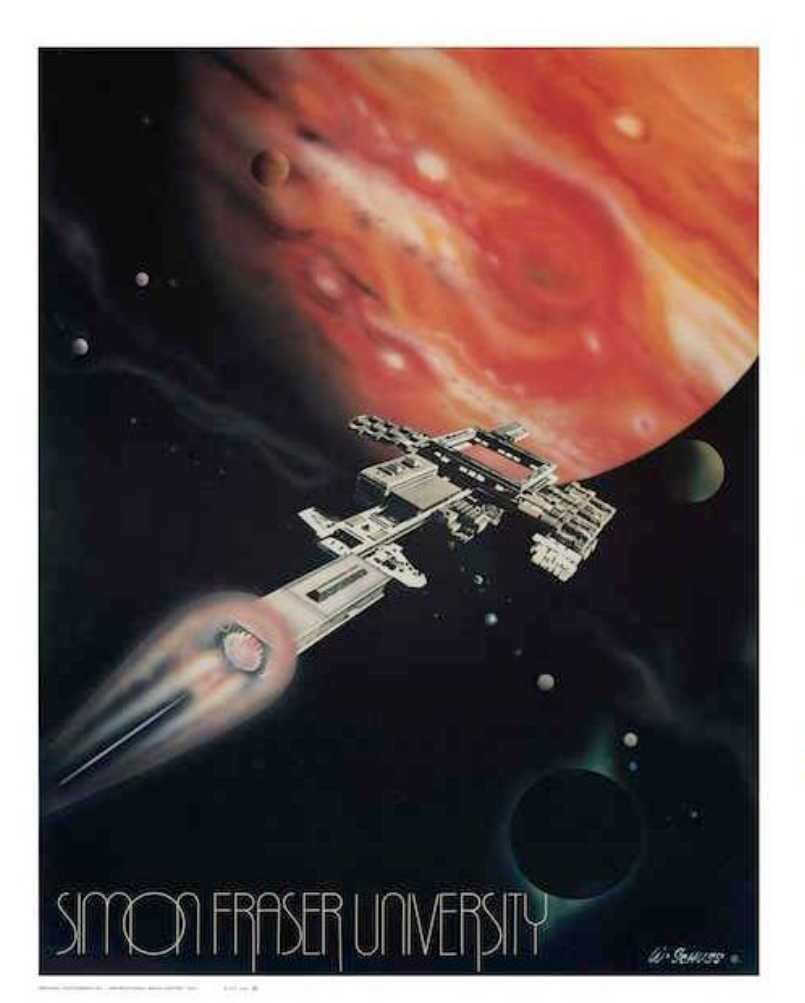

SFU AtoM (Access to Memory) is a collaborative venture of SFU Archives and SFU Library's Special Collections and Rare Books.

SFU AtoM provides a single interface for searching the archival holdings of both repositories. The database contains descriptions of records existing in many media and formats; where digital copies are available, they are accessible directly from the description. Over time, we will be increasing the digital content available through the site.

To get started, use the search box or select a browse option.

#### Search tips

#### Copyright policy

Image source: F-211, Simon Fraser University poster collection File F-211-0-0-0-1, Campus and event posters

### http://atom.archives.sfu.ca/

### Archivematica Use Cases

### **Simon Fraser University**

Building a Digital Repository with Archivematica and AtoM

SIMON FRASER UNIVERSITY ENGAGING THE WORLD

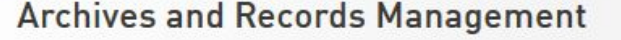

#### **HOME**

**CONTACT US** 

**SFI** 

OUR BLOG: THIS DAY IN SFU HISTORY...

**ARCHIVES** 

RECORDS MANAGEMENT

#### **DIGITAL PRESERVATION**

**Transferring Digital Records** 

**Technical Overview** 

Links and Resources

FOIPOP

**STAFF RESOURCES** 

**FACULTY RESOURCES** 

**RESEARCHER RESOURCES** 

**DONOR RESOURCES** 

### **Digital Preservation at SFU**

In 2016, SFU launched its digital repository for archival materials. This enables the Archives and Records Management Department to acquire, preserve and provide access to important digital records created by the university, as well as privately donated digital archival materials.

Digital preservation goes beyond simple storage. It means preserving the ability to access authentic and reliable digital records over time and across changes in computing technology, as the hardware and software environments in which records were originally created become obsolete. There is still much work in front of us, but the Archives and Records Management Department is now positioned to carry its mandate into the digital world of modern records.

#### UNIVERSITY RECORDS

Digital records of the university are scheduled under Records Retention Schedule and Disposal Authorities (RRSDAs).

- . Digital records with an archival disposition (i.e. final disposition = Selective Retention or Full Retention by the Archives) may be transferred to the digital repository at the end of their total retention period.
- Contact the Archives and Records Management Depar

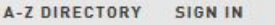

 $\odot$  This site  $\bigcirc$  SFU.ca

Search

### Links

http://www.sfu.ca/archives/digital-repository.html

#### **TRANSFER DIGITAL RECORDS**

- Transfer forms and procedures
- . Download links for SFU MoveIt, a desktop utility for packaging digital files for transfer

#### **TECHNICAL OVERVIEW**

Additonal information on the technical infrastructure, standards and architecture of the digital repository.

PRIVATE RECORDS

• Resources supporting best-practices for digital records

### **Archivematica Use Cases**

### Simon Fraser University

Building a Digital Repository with Archivematica and AtoM

#### **HOME**

#### **CONTACT US**

#### OUR BLOG: THIS DAY IN SFU HISTORY...

**ARCHIVES** 

RECORDS MANAGEMENT

#### DIGITAL PRESERVATION

**Transferring Digital Records** 

**Technical Overview** 

Links and Resources

**FOIPOP** 

**STAFF RESOURCES** 

**FACULTY RESOURCES** 

**RESEARCHER RESOURCES** 

**DONOR RESOURCES** 

### **Technical Overview**

SFU Archives' digital repository is built on the Archivematica platform, an open-source software application developed by Artefactual Systems Inc. Archivematica transforms digital objects transferred to the repository into OAIS-compliant Submission Information Packages (SIPs) and processes them through a series of micro-services provided by Archivematica scripts and a suite of integrated, open-source tools bundled in the Archivematica system. Micro-services uncompress all zipped files, assign unique IDs and checksums to each object, run virus checks, extract and record technical metadata, identify file formats, and normalize files (make copies) to preservation and access formats based on rules codified in the Archives' Format Policy Registry (FRR).

At the end of the micro-services "pipeline," Archivematica produces two OAIS-compliant outputs. The Archival Information Package (AIP) contains the original object, plus a copy normalized to the preservation format, plus all the associated metadata wrapped together as a single object using the METS, PREMIS, and BagIt standards. The AIP is sent to archival storage for long-term preservation. In addition, Archivematica outputs a Dissemination Information Package (DIP), containing an access copy plus minimal descriptive metadata. Archivematica sends the DIP to the repository's access system, SFU AtoM, for further description by an archivist, following which it can be made available for public access.

#### **SFU ATOM**

SFU AtoM is the public access component of the Archives' digital repository and runs on AtoM (Access to Memory), an open-source, web-based application for archival cataloguing that integrates with Archivematica and allows digital materials to be directly linked to their archival descriptions.

### What is an archival digital repository?

The Archives' digital repository implements the functional requirements of the Open Archival Information System (OAIS), an ISO standard and reference model. The project is guided by Trusted Digital Repository (TDR) best-practices and professional standards to ensure the long-term accessibility, usability, and authenticity of digital archival records, a vital resource for administrative continuity and planning, legal compliance, and historical research.

**System architecture** 

### http://www.sfu.ca/archives/digital-repository/dr-overview.html

SFU AtoM implements the Canadian descriptive beaman u, or

(RAD), and it is shared by both SFU Archives and SFU Library's Special Collections and Rare international of the state of the state of the state of the state of the state of the state of the state of the

together hardware, software, VMs, and disk space. Click the image to

# Questions?

### info@artefactual.com

### slideshare.net/accesstomemory